## Fichier:Installer une mini linux sur un viel ordinateur Emmabuntus DE3 En.png

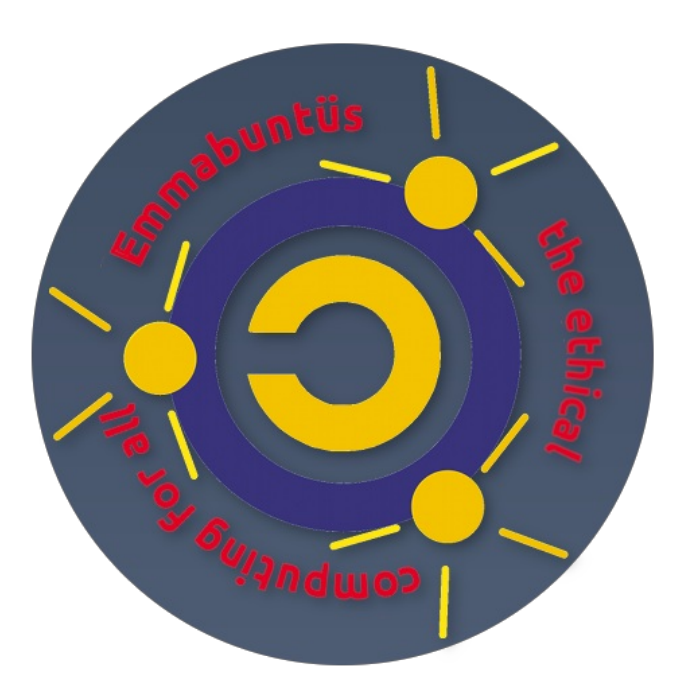

Pas de plus haute résolution disponible.

[Installer\\_une\\_mini\\_linux\\_sur\\_un\\_viel\\_ordinateur\\_Emmabuntus\\_DE3\\_En.png](https://wiki.lowtechlab.org/images/2/2e/Installer_une_mini_linux_sur_un_viel_ordinateur_Emmabuntus_DE3_En.png) (532 × 532 pixels, taille du fichier : 125 Kio, type MIME : image/png) Installer\_une\_mini\_linux\_sur\_un\_viel\_ordinateur\_Emmabuntus\_DE3\_En

## Historique du fichier

Cliquer sur une date et heure pour voir le fichier tel qu'il était à ce moment-là.

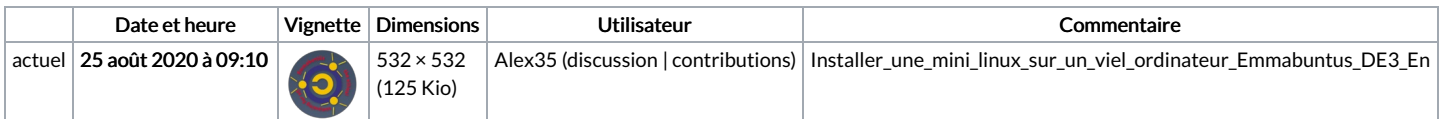

Vous ne pouvez pas remplacer ce fichier.

## Utilisation du fichier

La page suivante utilise ce fichier :

Installer une mini linux sur un viel [ordinateur](https://wiki.lowtechlab.org/wiki/Installer_une_mini_linux_sur_un_viel_ordinateur)

## Métadonnées

Ce fichier contient des informations supplémentaires, probablement ajoutées par l'appareil photo numérique ou le numériseur utilisé pour le créer. Si le fichier a été modifié depuis son état original, certains détails peuvent ne pas refléter entièrement l'image modifiée.

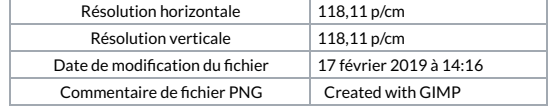